## **【Wi-Fi活用】ミラーリング端末を限定する方法**

※**カリナイトでは初期設定済みで納品しております。**

## **【Apple TVの設定】**

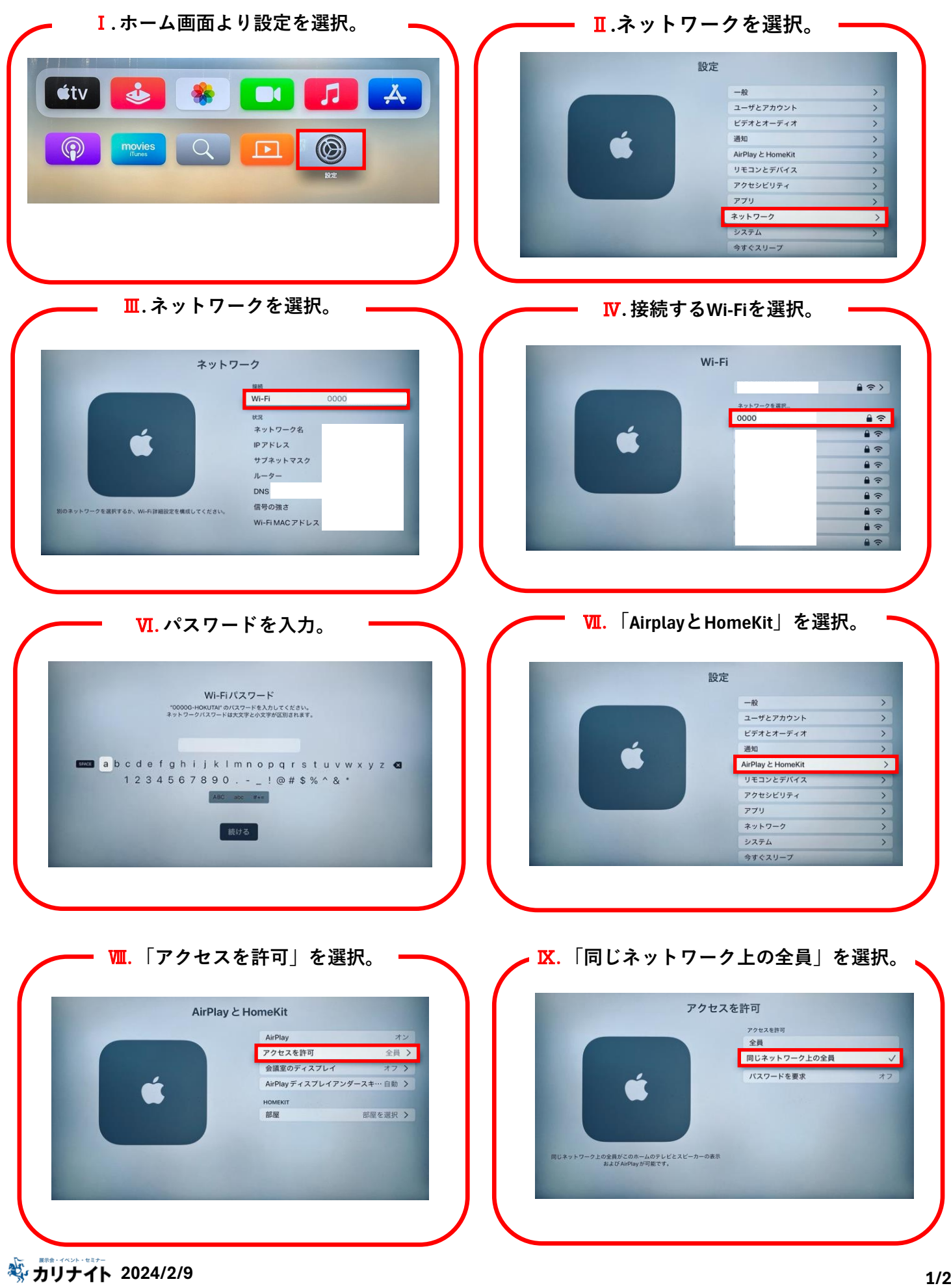

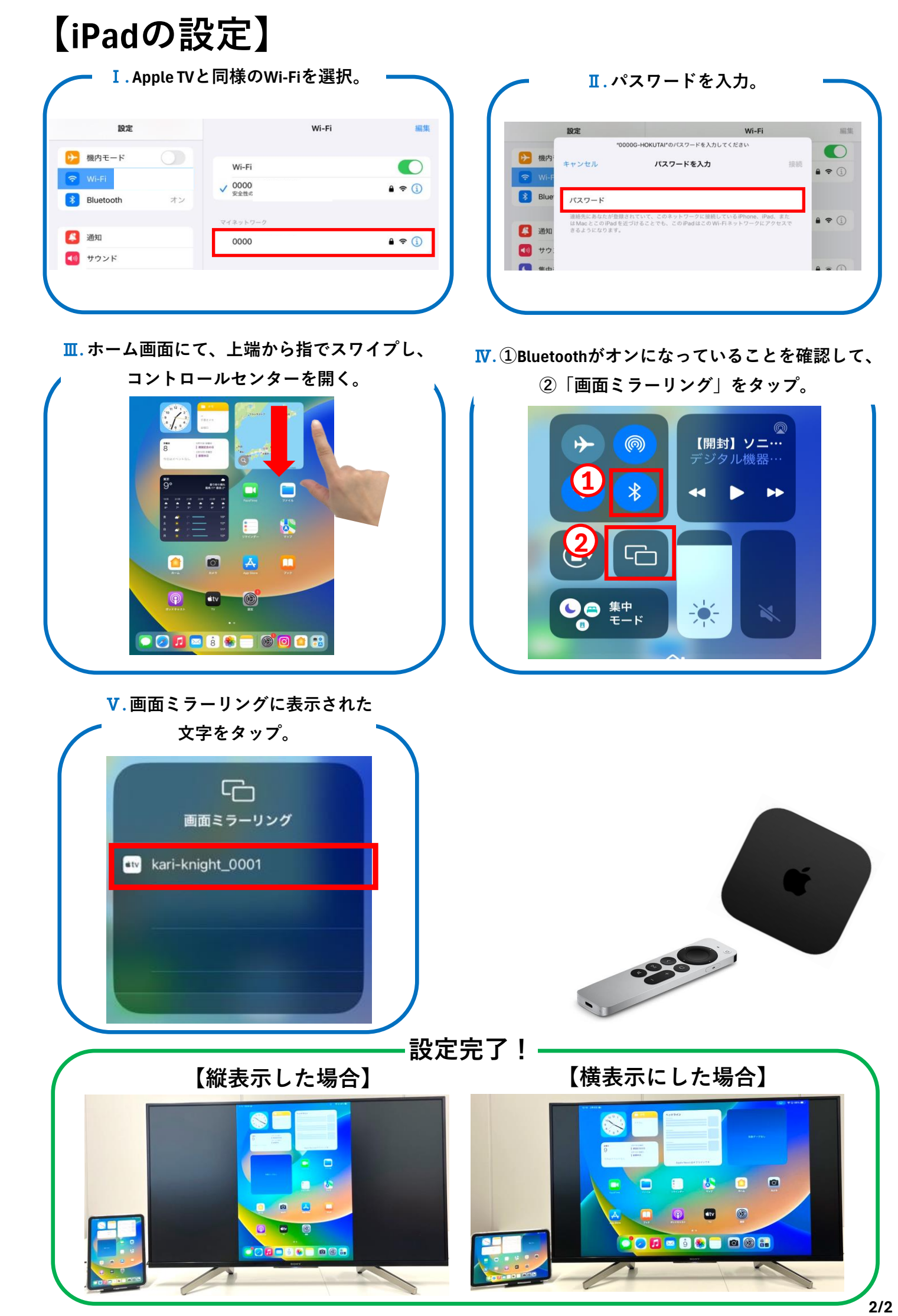